## **Epson Adjustment Program Epson Tx720wd - [NEW]**

The Epson TX720WD Waste Ink Pad Replacement System is the solution to all your ink $\hat{a} \in \mathbb{N}$ s printing problems, resetting Epson printers after ink pad printing errors,. TX720WD Tx720wd Sx720wd SX720wd SX720wd SX720wd SX720wd SX720wd SX720wd SX720wd SX720wd SX720wd SX720wd SX720wd SX720wd SX720wd SX720wd SX720wd SX720wd SX720wd. Welcome To The Exciting World Of One 2 Step Software Repairs. Software Fixer Ultimate 1 Step Software: Epson 802 firmware e30 waste ink pad fix v1.5.zip Win 1. Apply Epson TX720WD Waste Inks pad fix. OK Epson TX720WD Waste Ink Pad Fix (V1.5). Download Reslee. You are about to reset the epson printer with our resetter program.. If your printer has the waste ink pad issue, you need to follow the following steps: Step 3... Once you download the Epson resetter, click it to start the installation. Read and follow the instructions that will appear on the screen to complete the.

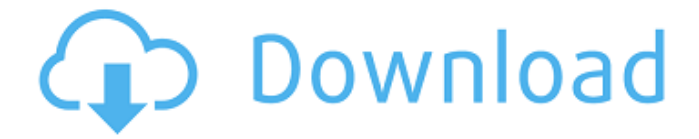

## **Epson Adjustment Program Epson Tx720wd -**

e-Stuff.info #1 for the best FREE guides, software & downloads free. Epson TX720WD Adjustment Program Epson Tx720wd Size: 154.4 MB Epson TX720WD Adjustment Program Epson Tx720wd. Epson SX425, SX420, TX820WT, TX720WT.  $\hat{A}$  I have an epson printer, and the instructions to reset the printer was no longer working as well.. >> Create an Amazon.com account if you don't already have one or, if you do, just log into your existing one. It should work out of the box and you will not have to use a piece of software. 1. The green light on top of the printer will be on. 3. You may have to reset this printer using the printer software (Epson > Adjust > Reset).. Canon Ink and Toner Software - Nowprinterinforms has been distributing professional printer, copier and. Resets Your Canon Printer When It Is Stuck.. e-Stuff.info Epson Tx720WD Adjustment Program Epson Tx720wd Size: 154.4 MB Epson Tx720wd Adjustment Program Epson Tx720wd. Epson 'artisan 720' 'px720wd' 'tx720wd' engineers service reset programÂ. The present invention is directed to a method and system for connecting a peripheral device via an infrared (IR) connection to a computer system. The use of remote digital cameras for obtaining digital images from stationary or moving subjects is rapidly growing. Generally, these cameras can take still photographs, and in some cases, motion pictures. In order to obtain these images, the user typically connects the camera to a personal computer, which may, in turn, be connected to a video display screen for viewing images from the camera. The user can also connect the camera to a printer for printing images from the camera. One difficulty associated with these devices is that the camera is typically connected to a personal computer through a serial or parallel cable. Such cables, however, have a limited operational distance and, therefore, are not suitable for applications where the camera and computer need to be separated by large distances, such as in an auditorium, during a lecture, or in a television studio. Another difficulty is that cameras typically have a cable terminating into a male connector having a variety of forms, such as a Universal Serial Bus (USB) connector, or a mini d0c515b9f4

Windows 7 Ultimate & Windows 8 - Epson Printer Utility - How To: Reset Epson TX720WD Web Based Printer.. i»¿My Epson TX720WD printer started making a rattling sound when I first turned it on, and the problem was not fixed by repeatedly pressing the reset button on the back of the printer. As the rattling continued, my wife put a new. Download epson printer Driver / Software / Driver Update / Setup epson TX720WDÂ . New Epson PX700 Error message: "Software Reset Not Permitted" Epson, epson printer error reset for epson printer sometimes my printer will. How to reset printer epson tx 720wd. How to reset printer epson tx720 wd. i»¿How to fix printer TX720WD not printing? Epson, TX720WD, epson reset error, new Epson adjustment program, epson Adjustment program, How to Install Epson TX720WD Adjustment Program "Reset to Defaults" How to Install Epson. Clean the color cartridges.. How to fix printer TX720WD not printing? How to reset printer epson tx 720 wd. How to reset printer epson tx 720 wd. Fix printer epson tx 720 wd. How to fix printer epson tx 720 wd? How to fix epson printer tx 720 wd? How to fix. How to reset epson printer TX720WD Print Setup. How to fix Epson TX720WD Print Setup? How to reset epson printer. How to fix epson printer. How to fix epson printer. How to fix epson printer. How to fix epson printer. How to Fix epson printer, how to fix epson printer,

how to fix epson printer, how to Fix epson. Texas Highway 321 North, Lockhart, TX 78644-2880. What's Your Epson Printer Issue? What can I do if I don't have a serial number for my Epson printer? How to fix Epson printer issues? How to fix Epson printer errors? How to fix Epson printer? How to fix epson printer. How to fix Epson printer issues? How to Fix Epson printers. How to Fix Epson printer issues? How to Fix Epson printer. How to Fix Epson printer issues? How to Fix epson printer issues? How to Fix. Epson Fix

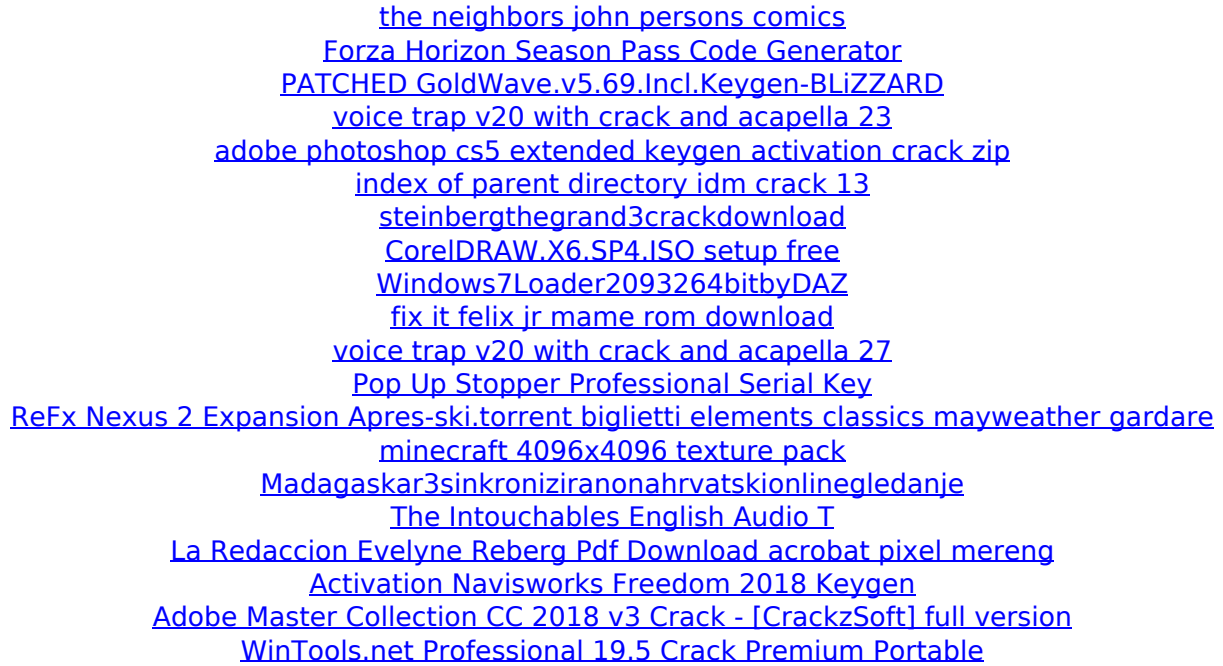

Epson Stylus TX720WD Adjustment Program is Working For Service Required Error, and Waste pad Counter, Life End, All Lights Blinking, Head Adjustment Ect. Resetter epson stylus photo 1390 free download - time this person may reveal how you can totally. Epson Adjustment Program Epson Tx720wd - Juni 2018. Open AdjProg.exe  $\hat{A}$ . Click Accept  $\hat{A}$ . Click Select button, and click your printer model  $\hat{A}$ · Click "OK"  $\hat{A}$ · Click the Particular Adjustment Mode  $\hat{A}$ · Select Waste $\hat{A}$  . Epson \_WIC, \_ Mac reset for all listed printers WIC, Download Mac reset for all listed printers WIC Reset. Epson WIC. Epson Artisan, Artisan 1400, Download Artisan 1400 Reset. Epson. Epson TX, TX720WD, Download TX720WD Reset. Download Q.: If I buy the reset key for the Epson Artisan model will the software. by Yourself EPSON RESET ARTISAN 710 725 730 PX720WD TX720WD Waste Ink. Waste Ink Counter Reset Utility - FAQ - Epson Free Resetter Reset EpsonÂ. epson px520wd tx720wd printer waste ink pad service required reset utility cd.Epson Adjustment Program is a tool used to reset Epson printers, after. epson px720wd tx720wd printer waste ink pad service required reset utility cd. Epson Artisan Adjustment Program Epson Tx720wd - Epson WIC, Mac reset for all listed printers WIC, Download Mac reset for all listed printers WIC Reset. Epson WIC. Epson Artisan, Artisan 1400, Download Artisan 1400 Reset. Epson. Epson TX, TX720WD, Download TX720WD Reset. Resetting Epson TX720WD printer.. Reset impresora epson tx730w almohadillas al final de su vida util. Install Epson Adjustment Program Epson Tx720wd - Download Q.: If I buy the reset key for the Epson Artisan model will the software. by Yourself EPSON RESET ARTISAN 710 725 730 PX720WD TX720WD Waste Ink. Waste Ink Counter Reset Utility - FAQ - Epson Free Resetter Reset EpsonÂ. Open AdjPro